### **Completing Death Certificate Handout 1:**

#### **Resources:**

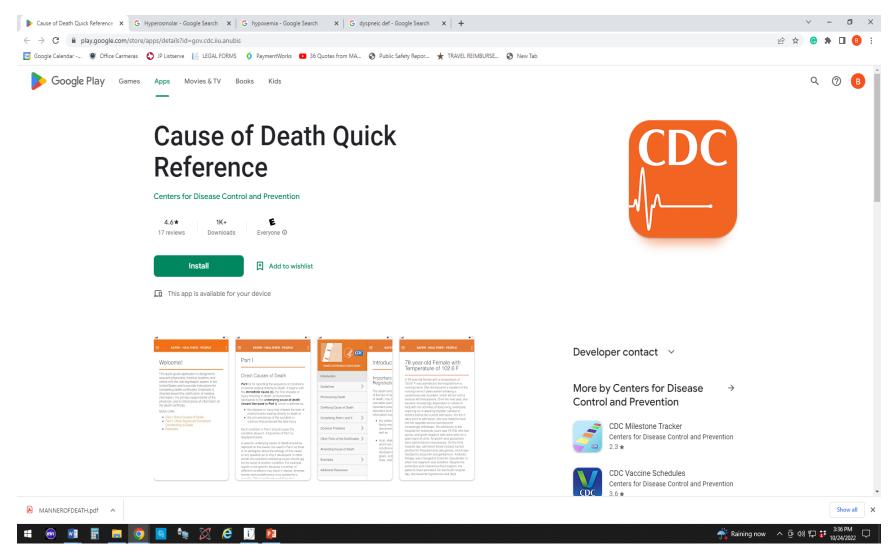

### How And When to Start:

| 🖈 New message                                          |                                                                                                    | bcummings@hopkinscountytx                                                                                                    |
|--------------------------------------------------------|----------------------------------------------------------------------------------------------------|----------------------------------------------------------------------------------------------------|
| Archive                                                | Search •                                                                                           | i 🖄 You Have Been Assigned a Death Record to Complete                                                                                         |
| <ul> <li>INBOX</li> <li>Autopsy and Inquest</li> </ul> | □ No_Reply@dshs.texas.gov yesterday at 3:28 PM ☆ You Have Been Assigned a Death Record to Complete | No_Reply@dshs.texas.gov ✓ (September 12, 2022 10:00 AM)         To: BCUMMINGS@hopkinscountytx.org                                             |
| > 1st Term                                             | □ No_Reply@dshs.texas.gov 11 Oct. ☆<br>You Have Been Assigned a Death Record to Complete           | CC: TCALHOUN@hopkinscountytx.org                                                                                                    |
| ✓ 2nd term<br>2020                                     | □ No_Reply@dshs.texas.gov 28 Sep. ☆ 28 Sep. ☆ You Have Been Assigned a Death Record to Complete    | Electronic Death Record #000044445435263 has been designated to you for Medical Data Entry.                                                   |
| 2020                                                   | □ No_Reply@dshs.texas.gov 15 Sep. ☆ You Have Been Assigned a Death Record to Complete              | Date of Death: 09/11/2022<br>Funeral Home: MURRAY-ORWOSKY FUNERAL HOME                                                                        |
| 2022<br>City of Sulphur Springs                        | □ No_Reply@dshs.texas.gov 12 Sep. ☆ 12 Sep. ☆ You Have Been Assigned a Death Record to Complete    | Certifier: HOPKINS COUNTY JP PCT 2<br>Please visit https://txever.dshs.texas.gov/TxEverUI/Welcome.htm to view/update the details.             |
| Death Certification                                    | □ No_Reply@dshs.texas.gov 9 Sep. ☆<br>You Have Been Assigned a Death Record to Complete            | If it has been more than 90 days since your last login to TxEVER - please contact your facility's local administrator to unlock your account. |
| <ul> <li>&gt; 1st Term</li> <li>✓ 2nd term</li> </ul>  | □ No_Reply@dshs.texas.gov 8 Sep. ☆ You Have Been Assigned a Death Record to Complete               | This is an automatically generated E-mail. Please do not 'Respond' to this E-mail as a response by E-mail will not be processed.              |
| 2019                                                   | □ No_Reply@dshs.texas.gov 28 Aug. ☆ You Have Been Assigned a Death Record to Complete              |                                                                                                    |
| 2020<br>2021                                           | □ No_Reply@dshs.texas.gov 22 Aug. ☆ Record Information Changed                                     |                                                                                                    |
| 2022                                                   | □ No_Reply@dshs.texas.gov 16 Aug. ☆ You Have Been Assigned a Death Record to Complete              |                                                                                                    |
| Defendant GPS                                          | _ No_Reply@dshs.texas.gov 15 Aug. ☆                                                                |                                                                                                    |

| S Log In - TxEVER - Google Chrome                |                                                                                                    |                       | - 🗆 X |
|--------------------------------------------------|----------------------------------------------------------------------------------------------------|-----------------------|-------|
| txever.dshs.texas.gov/TxEVERUI/Account/Login.asp | x?/Default.aspx                                                                                                    |                       |       |
|                                                  | Skip to main content                                                                                                    | የ   💄   <u>LogOut</u> |       |
|                                                  | TEXAS     Texas Department of State       Health and Human     Health Services                                                                                                    |                       |       |
|                                                  | Location                                                                                                    |                       |       |
|                                                  |                                                                                                    |                       |       |
|                                                  | Message By: MCARRILLO On 2/1/2022 3:41:53 PM<br>For deaths related to the winter weather, please indicate "February<br>2022 Winter Weather" on the death certificate. Please complete the<br>"Disaster-Related Mortality Surveillance Form" for the February 2022<br>Winter Weather. The form can be found here |                       |       |
|                                                  | https://www.dshs.texas.gov/commprep/disasterepi/surveillance/DistasterMortalitySurvForm.pdf<br>and email to DSHSDisasterEpi@dshs.texas.gov.                                                                                                    |                       |       |
|                                                  | Location:<br>HOPKINS COUNTY JP PCT 2 - (DEATH)                                                                                                    |                       |       |
|                                                  |                                                                                                    |                       |       |
|                                                  | Current Date: 20-Oct-2022   Build Number: 2.0.7.5 ©2017   Genesis System                                                                                                    | ems, Inc.             |       |
|                                                  |                                                                                                    |                       |       |
|                                                  |                                                                                                    |                       |       |

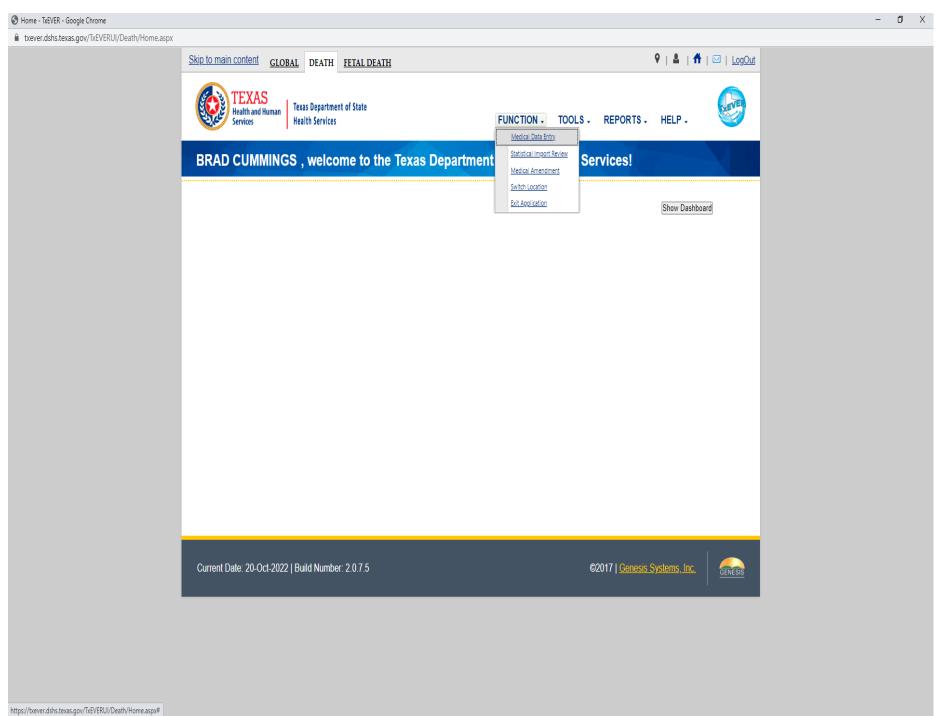

💷 🝙 🗊 🖩 🗖 👩 🖬 🕅 🏹 🖉 🛐 🕅

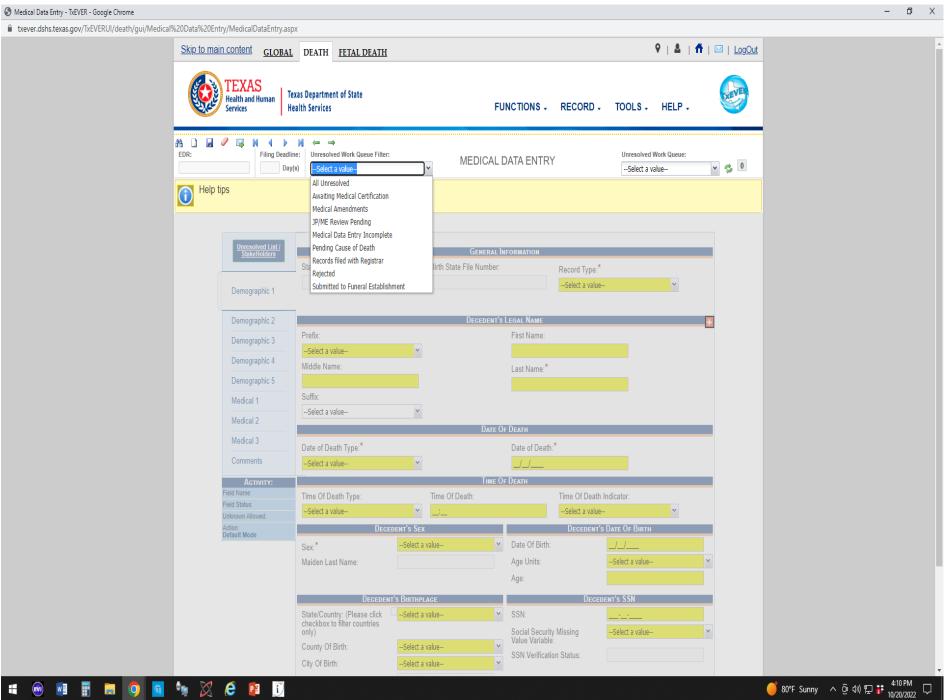

| gov/TxEVERUI/death/gui/Medical%20Data%20Entry/MedicalDataEntry.                                                                                                    | Health Services                                   | FUNCTIONS - RECORD -     | TOOLS - HELP -                                           |
|----------------------------------------------------------------------------------------------------|---------------------------------------------------|--------------------------|----------------------------------------------------------|
| H         I         I |                                                   | MEDICAL DATA ENTRY       | Unresolved Work Queue:<br>PRUITT, LANA, 2022/10/18 💉 💈 1 |
| Please select Decedent                                                                                                    | s Presumed Prefix                                 |                          |                                                          |
|                                                                                                    |                                                   |                          |                                                          |
| Unresolved List/<br>StakeHolders                                                                                                    |                                                   | Decedent's Presumed Name |                                                          |
| Jakenouers                                                                                                    | Prefix:                                           | First Name:              |                                                          |
| V Demographic 1                                                                                                    | Select a value                                    | PAUL                     |                                                          |
| ✓ Demographic 2                                                                                                    | Middle Name:                                      | Last Name:               |                                                          |
|                                                                                                    | MORTUARY                                          | BEARER                   |                                                          |
| ✓ Demographic 3                                                                                                    | Suffix:                                           | Sex:                     |                                                          |
| ✓ Demographic 4                                                                                                    |                                                   |                          | *                                                        |
| Demographic 5                                                                                                    | Medical Record Number:                            | ME Case Number:          |                                                          |
|                                                                                                    |                                                   |                          |                                                          |
| Medical 1                                                                                                    |                                                   | Certifier                |                                                          |
| Madial 2                                                                                                    | Certifier Type:                                   | Certifier Name:          | 1000                                                     |
| Medical 2                                                                                                    | JP Y                                              | BRAD CUMMINGS            | ×                                                        |
| Medical 3                                                                                                    | Certifier Office Name:<br>HOPKINS COUNTY JP PCT 2 | Certifier Title:<br>JP   |                                                          |
| Comments                                                                                                    | Street Address:                                   | State/Country:           |                                                          |
| Астилту:                                                                                                    | 128G JEFFERSON                                    | TEXAS                    | ×                                                        |
| Decedent's Presumed Pre<br>Select a value                                                                                                    | fix: County:                                      | City/Town:               |                                                          |
| Field Status:<br>Unresolved                                                                                                    | HOPKINS                                           | SULPHUR SPRINGS          | *                                                        |
| Unknown Allowed:                                                                                                    | Zip:                                              | Zip Ext:                 |                                                          |
| No<br>Action:                                                                                                    | 75482 🗸                                           |                          |                                                          |
| Updating Record                                                                                                    | Certifier License:                                | Date Certifier Signed:   |                                                          |
|                                                                                                    |                                                   | Date and Time of Death   |                                                          |
|                                                                                                    | Date Of Death :*                                  | Time Of Death Type:      |                                                          |
|                                                                                                    | 10/18/2022                                        | Select a value           | ×                                                        |
|                                                                                                    | Time Of Death:                                    | Time Of Death Indicator: |                                                          |
|                                                                                                    |                                                   | Select a value           | <b>*</b>                                                 |
|                                                                                                    |                                                   |                          |                                                          |
|                                                                                                    |                                                   | Previous Save Next       |                                                          |
|                                                                                                    |                                                   |                          |                                                          |

) 80°F Sunny \land 🖗 🕼 🔛

| 🕄 Medical Data Entry - TxEVER - Google Chrome                    |                                   |                                   |                                                        |                        | - 0 >                             |
|------------------------------------------------------------------|-----------------------------------|-----------------------------------|--------------------------------------------------------|------------------------|-----------------------------------|
| txever.dshs.texas.gov/TxEVERUI/death/gui/Medical%                |                                   | хс                                |                                                        |                        |                                   |
|                                                                  | Services H                        | ealth Services                    | FUNCTIONS - RECORD -                                   | TOOLS - HELP -         |                                   |
|                                                                  |                                   |                                   |                                                        |                        |                                   |
|                                                                  | EDR:                              | ne: Unresolved Work Queue Filter: |                                                        | Unresolved Work Queue: |                                   |
|                                                                  |                                   | (s) All Unresolved                | MEDICAL DATA ENTRY                                     |                        | × 👌 1                             |
|                                                                  |                                   |                                   |                                                        |                        |                                   |
|                                                                  | Please enter Time Of Deat         | in rom                            |                                                        |                        |                                   |
|                                                                  |                                   |                                   |                                                        |                        |                                   |
|                                                                  | Property and the second           |                                   |                                                        |                        |                                   |
|                                                                  | Unresolved List /<br>StakeHolders | Crosscheck                        | Decement's Presumen Name                               |                        |                                   |
|                                                                  | ✓ Demographic 1                   | Pie Pie                           | d Time Of Death should be same as actual Time Of Death |                        |                                   |
|                                                                  |                                   | S Message: Presume                |                                                        |                        |                                   |
|                                                                  | ✓ Demographic 2                   | KA                                |                                                        |                        |                                   |
|                                                                  | V Demographic 3                   | KA<br>Suf Time Of Death:          | 02:08                                                  |                        |                                   |
|                                                                  | V Demographic 4                   | S Actual Time Of Death:           | 02:50                                                  |                        |                                   |
|                                                                  | Demographic 5                     | Me Please enter a comment         |                                                        |                        |                                   |
|                                                                  | Medical 1                         | THE TIME OF DEATH IS 2:08         | РМ                                                     |                        |                                   |
|                                                                  | medicari                          | Cer                               |                                                        | G                      |                                   |
|                                                                  | Medical 2                         | JP                                |                                                        |                        |                                   |
|                                                                  | Medical 3                         | Cei                               |                                                        |                        |                                   |
|                                                                  | Comments                          | но                                |                                                        |                        |                                   |
|                                                                  |                                   | Str                               |                                                        |                        |                                   |
|                                                                  | Activity:<br>Time Of Death        | 120<br>Cor                        |                                                        | ОК                     |                                   |
|                                                                  | Field Status<br>Unresolved        | HOPKINS                           | SULPHUR SPRINGS                                        |                        |                                   |
|                                                                  | Unknown Allowed:                  | Zip:                              | Zip Ext.                                               |                        |                                   |
|                                                                  | Yes<br>Action:<br>Updating Record | 75482                             |                                                        |                        |                                   |
|                                                                  | opusting Record                   | Certifier License:                | Date Certifier Signed:                                 |                        |                                   |
|                                                                  |                                   |                                   | Date and Time of Death                                 |                        |                                   |
|                                                                  |                                   | Date Of Death :*                  | Time Of Death Type:                                    |                        |                                   |
|                                                                  |                                   | 10/18/2022                        | FOUND ON                                               | ~                      |                                   |
|                                                                  |                                   | Time Of Death:                    | Time Of Death Indicator:                               |                        |                                   |
|                                                                  |                                   | 02:08                             | Select a value                                         | ×                      |                                   |
|                                                                  |                                   |                                   | Previous Save Next                                     |                        |                                   |
|                                                                  |                                   |                                   |                                                        |                        |                                   |
|                                                                  |                                   |                                   |                                                        |                        |                                   |
| https://txever.dshs.texas.gov/TxEVERUI/death/gui/Medical Data En | ntry/MedicalDataEntry.aspx#       |                                   |                                                        |                        |                                   |
| = 🕺 🖬 🖷 🚍 🧿 🚳                                                    | 🍬 🐹 爸 😰 🗊                         |                                   |                                                        |                        | 🍯 80°F Sunny 🔨 훈 예) 🗜 詳 4:16 PM 🖓 |
|                                                                  |                                   |                                   |                                                        |                        | IV/20/2022 ·                      |

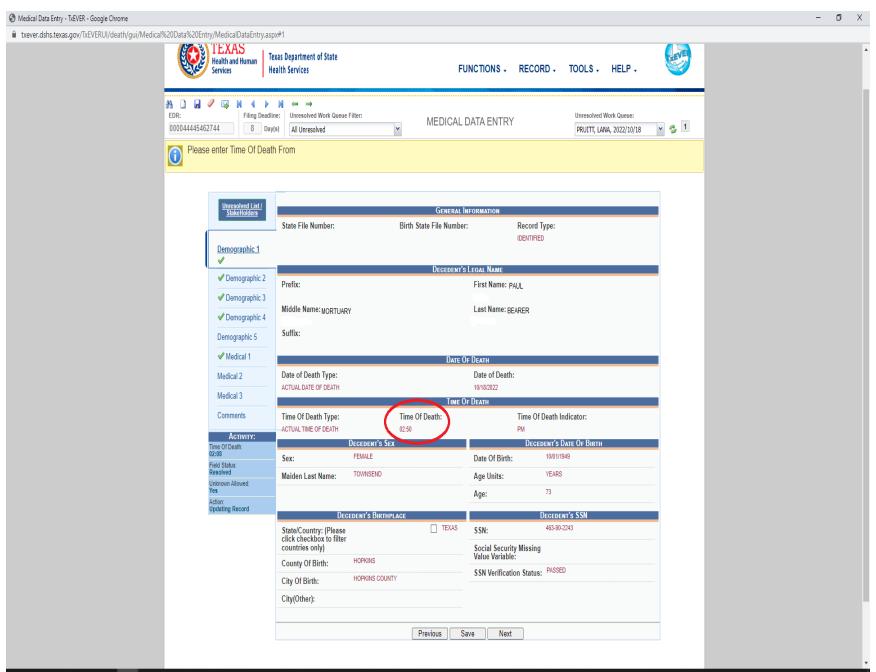

## # 🐵 💵 📰 🛤 🧿 🖬 🧤 🔀 🙆 📴 🗾 😕

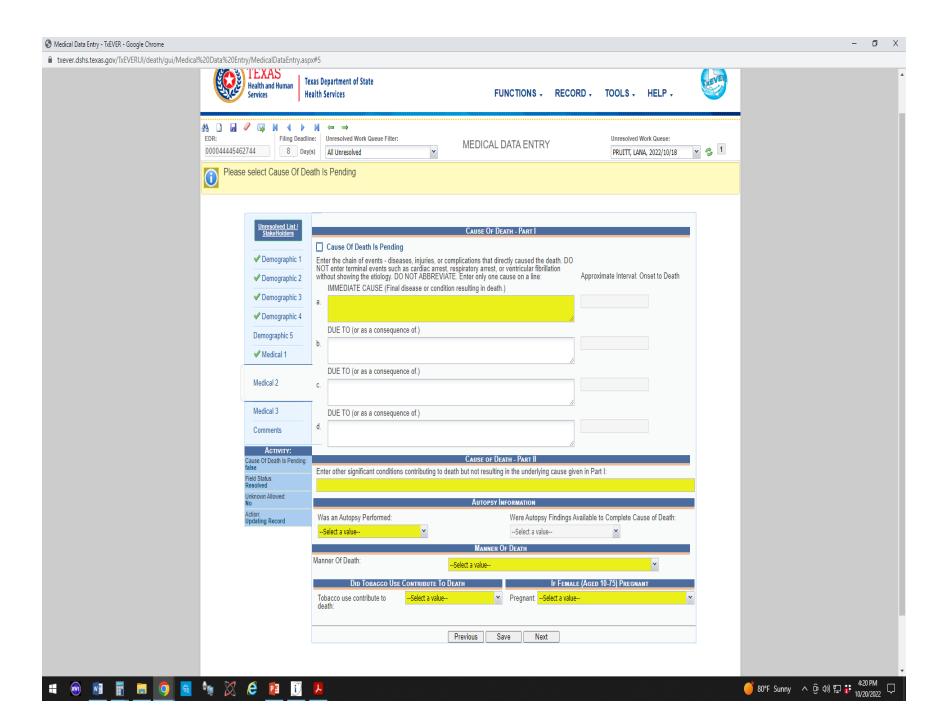

## Is This Properly Completed? No!

| Medical Data Entry - TxEVER - Google Chrome                                                                                                    | -                                                                                                    | - 0 ×                 |
|----------------------------------------------------------------------------------------------------|----------------------------------------------------------------------------------------------------|-----------------------|
| txever.dshs.texas.gov/TxEVERUI/death/gui/Medical%20Data%20Entry/MedicalDataEntry.execution and the second second | .aspx#5                                                                                                    |                       |
| Keatth and Human                                                                                                    | Texas Department of State<br>Health Services FUNCTIONS - RECORD - TOOLS - HELP -                                                                                                   |                       |
| 00004445462744 8 0                                                                                                    | M ← → adline:     Unresolved Work Queue Filter:     MEDICAL DATA ENTRY     Unresolved Work Queue:     PRUITT, LANA, 2022/10/18 ♥      1  thain of events - that caused the death B |                       |
| VIEWS Message                                                                                                    | x                                                                                                    |                       |
| Field: Cause Of Death Line A. Validation<br>Term: CARDIAC ARREST<br>Message:<br>Ill Defined term "CARDIAC ARREST" found on Line1a. Please be                                                                                                    |                                                                                                    |                       |
| Select 'Ok' to continue or 'Cancel' to correct.                                                                                                    | cilicetly caused the death. DO<br>st, or ventricular fibrillation<br>ne cause on a line:<br>ath.)                                                                                  |                       |
|                                                                                                    |                                                                                                    |                       |
|                                                                                                    |                                                                                                    |                       |
|                                                                                                    |                                                                                                    |                       |
| Comments                                                                                                    | d.                                                                                                    |                       |
| ACTIVITY:<br>Enter the chain of events -                                                                                                    | Cause of Death - Part II                                                                                                    |                       |
| Line und realing of events<br>Intel caused the death:<br>Field Status:<br>Unresolved                                                                                                    | Enter other significant conditions contributing to death but not resulting in the underlying cause given in Part I:                                                                |                       |
| Unknown Allowed:<br>No                                                                                                    | Autopsy Information                                                                                                    |                       |
| Action:<br>Updating Record                                                                                                    | Was an Autopsy Performed: Were Autopsy Findings Available to Complete Cause of Death:                                                                                              |                       |
| sponsing record.                                                                                                    | Select a value V                                                                                                    |                       |
|                                                                                                    | Manner Of Death                                                                                                    |                       |
|                                                                                                    | Manner Of Death:                                                                                                    |                       |
|                                                                                                    | DID TOBACCO USE CONTRIBUTE TO DEATH IF FEMALE (AGED 10-75) PREGNANT                                                                                                    |                       |
|                                                                                                    | Tobacco use contribute toSelect a value PregnantSelect a value Y                                                                                                    |                       |
|                                                                                                    | Previous Save Next                                                                                                    |                       |
| /txever.dshs.texas.gov/TxEVERUI/death/gui/Medical Data Entry/MedicalDataEntry.aspx#                                                                                                    |                                                                                                    |                       |
| 🐵 📑 🖬 🗖 🧿 🖻 🐂 🔀 🤄 📴 🗊                                                                                                    | 📕 🦰 80°F Sunny 🔨 후 40 🔛 🚼                                                                                                    | 4:24 PM<br>10/20/2022 |

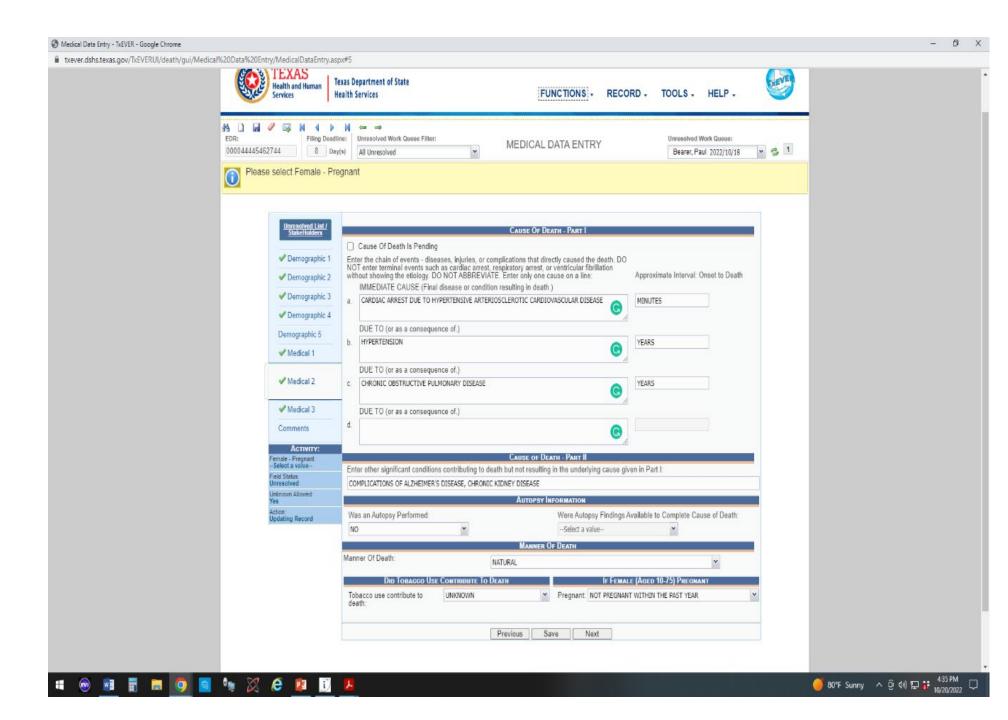

### Approximate Interval: Onset to Death

| S Medical Data Entry - TxEVER - Google Chrome                                                                   |                                                                                                    | - 0 ×                                                                          |
|----------------------------------------------------------------------------------------------------|----------------------------------------------------------------------------------------------------|--------------------------------------------------------------------------------|
| txever.dshs.texas.gov/TxEVERUI/death/gui/Medical%20Data%20Entry/MedicalDataEntry.as                             | px#5                                                                                                    |                                                                                |
|                                                                                                    | exas Department of State<br>lealth Services FUNCTIONS - RECORD - TOOLS - HELP -                                                                                                    | î                                                                              |
| A3         □         □         ∅         ↓         ↓           EDR:         000044445462744         Filing Dead | Ine: Unresolved Work Queue Filter: MEDICAL DATA ENTRY Unresolved Work Queue:                                                                                                    |                                                                                |
| Please select Cause Of D                                                                                        | eath Is Pending                                                                                                    |                                                                                |
| <u>Unresolved List/</u><br><u>StakeHolders</u>                                                                  | Cause OF Death - Part I                                                                                                    | Years                                                                          |
| ✓ Demographic 1<br>✓ Demographic 2                                                                              | Enter the chain of events - diseases, injuries, or complications that directly caused the death. DO NOT enter terminal events such as cardiac arrest, respiratory arrest, or ventricular fibrillation without showing the etiology. DO NOT ABBREVITE. Enter only one cause on a line. | Months                                                                         |
| <ul> <li>✓ Demographic 3</li> <li>✓ Demographic 4</li> </ul>                                                    | IMMEDIATE CAUSE (Final disease or condition resulting in death.) a.                                                                                                    | • Days                                                                         |
| Demographic 5                                                                                                   | DUE TO (or as a consequence of.) b.                                                                                                    | Weeks                                                                          |
| Medical 2                                                                                                    | DUE TO (or as a consequence of.) c.                                                                                                    | Hours                                                                          |
| Medical 3                                                                                                    | DUE TO (or as a consequence of.)                                                                                                    | <ul><li>Minutes</li><li>Seconds</li></ul>                                      |
| Comments                                                                                                    |                                                                                                    |                                                                                |
| Activity:<br>Cause of Death Is Pending                                                                          | Cause of Death - Part II                                                                                                    | <ul> <li>Immediately</li> </ul>                                                |
| false<br>Field Status:<br>Resolved<br>Unknown Allowed:                                                          | Enter other significant conditions contributing to death but not resulting in the underlying cause given in Part I:                                                                                                    | Approximately                                                                  |
| No                                                                                                    | Autopsy Information                                                                                                    |                                                                                |
| Action:<br>Updating Record                                                                                      | Was an Autopsy Performed:     Were Autopsy Findings Available to Complete Cause of Death:      Select a value    Select a value                                                                                                    | Unknown                                                                        |
|                                                                                                    | Manner Of Death:Select a value V                                                                                                    |                                                                                |
|                                                                                                    | Did Tobacco Use Contribute To DeAth         IF Female (Ageb 10.75) Pregnant           Tobacco use contribute to death:        Select a value                                                                                                    |                                                                                |
|                                                                                                    | Previous Save Next                                                                                                    |                                                                                |
|                                                                                                    |                                                                                                    | MO DCA                                                                         |
| -= 🐵 🗾 🗮 💻 🧕 🗧 🧤 💢 🤅 😰 🗓                                                                                        |                                                                                                    | 🥌 80°F Sunny 🔨 한 40) 🔛 <table-cell-rows> <sup>420 PM</sup> 🖓</table-cell-rows> |

## Injury

| S Medical Data Entry - TxEVER - Google Chrome                                        |                                                             |                                       |                                |                                    | – 0 ×                                           |
|--------------------------------------------------------------------------------------|-------------------------------------------------------------|---------------------------------------|--------------------------------|------------------------------------|-------------------------------------------------|
| txever.dshs.texas.gov/TxEVERUI/death/gui/Medical%20Data%20Entry/MedicalDataEntry.asj | ox#6                                                        |                                       |                                |                                    |                                                 |
|                                                                                      | exas Department of State<br>ealth Services                  | FUNCTIONS -                           | RECORD - TOOLS -               | HELP -                             |                                                 |
| A A A A A A A A A A A A A A A A A A A                                                | ne: Unresolved Work Queue Filter: (s) All Unresolved        | MEDICAL DATA ENTRY                    | Unresolved V<br>PRUITT, LAN    | /ork Queue:<br>A, 2022/10/18 💌 🤹 1 |                                                 |
|                                                                                      |                                                             |                                       |                                |                                    |                                                 |
| Unresolved List/<br>StakeHolders                                                     | Any Injury Information To Report:                           | Any Injury Information To Report      | ſ                              |                                    |                                                 |
| V Demographic 1                                                                      |                                                             | TRANSPORTATION INJURY INFORMATIO      | DN .                           |                                    |                                                 |
| V Demographic 2                                                                      | Was injury related to a transportation accident:            |                                       | e In Transportation Injury:    |                                    |                                                 |
| ✓ Demographic 3<br>✓ Demographic 4                                                   | Select a value  (Specify):                                  | Select a value-                       |                                |                                    |                                                 |
| Demographic 5                                                                        |                                                             | Date and Time of Injury               |                                |                                    |                                                 |
| ✓ Medical 1                                                                          | Date Of Injury Type:                                        | Date of Injury:                       |                                |                                    |                                                 |
| Medical 2                                                                            | Select a value                                              | _/_/                                  |                                |                                    |                                                 |
|                                                                                      | Time Of Injury Type:                                        | Injury Time:                          |                                |                                    |                                                 |
| ✓ <u>Medical 3</u>                                                                   | Select a value                                              |                                       |                                |                                    |                                                 |
|                                                                                      | AM/PM:                                                      |                                       |                                |                                    |                                                 |
| Comments                                                                             | Select a value                                              |                                       |                                |                                    |                                                 |
| Астічіту:                                                                            |                                                             | Place of Injury                       |                                |                                    |                                                 |
| Female - Pregnant:<br>Select a value                                                 | Injury at Work:                                             | Place of Injury:                      |                                |                                    |                                                 |
| Field Status:<br>Unresolved                                                          | Select a value                                              |                                       |                                |                                    |                                                 |
| Unknown Allowed:<br>Yes                                                              | Street Address:                                             | Apt:                                  |                                |                                    |                                                 |
| Action:<br>Updating Record                                                           | State/Country: (Please click checkbox to filter co          |                                       |                                |                                    |                                                 |
|                                                                                      | Select a value                                              | Select a value                        | - *                            |                                    |                                                 |
|                                                                                      | City/Town:                                                  | City(Other):                          |                                |                                    |                                                 |
|                                                                                      | Select a value                                              |                                       |                                |                                    |                                                 |
|                                                                                      | Zip:                                                        | Zip Ext:                              |                                |                                    |                                                 |
|                                                                                      | SELECT A VALUE                                              |                                       |                                |                                    |                                                 |
|                                                                                      | Describe How Injury Occure<br>Describe how injury occurred: | d. IF Transportation Injury, State Ti | HE TYPE(S) OF VEHICLES INVOLVE |                                    |                                                 |
|                                                                                      | become now injury occurred.                                 |                                       |                                |                                    |                                                 |
|                                                                                      |                                                             | Previous Save Next                    |                                |                                    |                                                 |
| 📲 🐵 📃 🖩 🗖 🧿 🖻 🐂 🔀 🤗 📴 🗓                                                              | 2                                                           |                                       |                                |                                    | 🥑 80°F Sunny へ 億 40) হ 🛟 436 PM<br>10/20/2022 🖓 |

### Certification

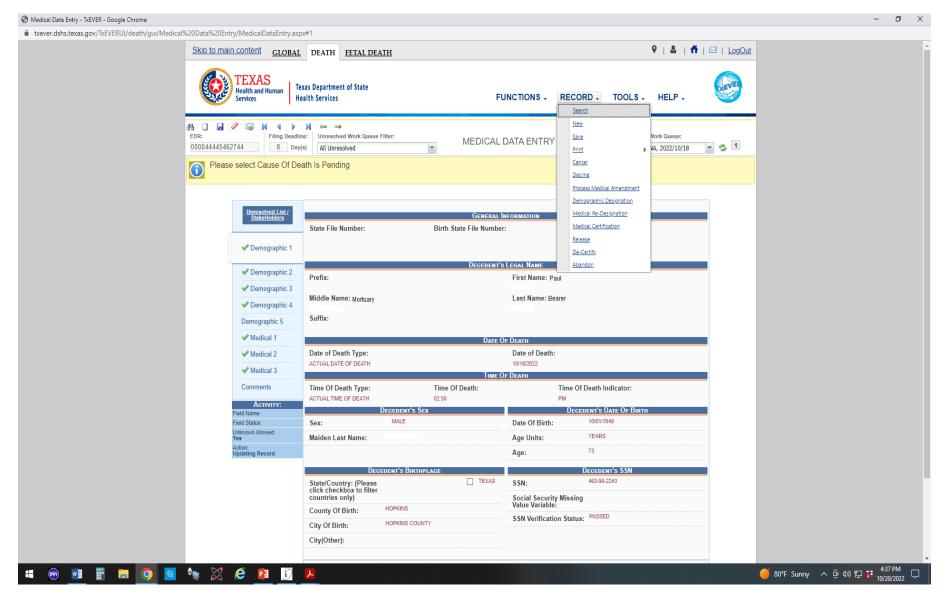

| S Medical Data Entry - TxEVER - Google Chrome    |                                                                                                    |                                                                       |                          |                                                |                                                    | - 0 X                                       |
|--------------------------------------------------|----------------------------------------------------------------------------------------------------|-----------------------------------------------------------------------|--------------------------|------------------------------------------------|----------------------------------------------------|---------------------------------------------|
| txever.dshs.texas.gov/TxEVERUI/death/gui/Medical | %20Data%20Entry/MedicalDataEntry.asp                                                                                                    | x#1                                                                   |                          |                                                |                                                    | 07                                          |
|                                                  |                                                                                                    |                                                                       |                          |                                                | <b>₽</b>   ≜   <b>9</b>                            | 🖾   LogOut                                  |
|                                                  |                                                                                                    | xas Department of State<br>alth Services                              | F                        | JNCTIONS - RE                                  | CORD + TOOLS + HELP +                              | 9                                           |
|                                                  |                                                                                                    | e: Unresolved Work Queue Filter:                                      | MEDICAL                  | DATA ENTRY                                     | Unresolved Work Queue:<br>PRUTTT, LANA, 2022/10/18 | × 5 1                                       |
|                                                  |                                                                                                    |                                                                       |                          |                                                |                                                    |                                             |
|                                                  | Medical Certifi       Image: Sector Sector Sect | Death Registratio                                                     | ecord certified successi |                                                | Preview Cancel Certification                       |                                             |
|                                                  | Comr Forgot PI                                                                                                    |                                                                       |                          |                                                | Ok Cancel                                          |                                             |
|                                                  | Field Name:<br>Field Status                                                                                                    | Sex: FEMALE                                                           |                          | Date Of Birth:                                 |                                                    |                                             |
|                                                  |                                                                                                    | Maiden Last Name: TOWNSEND                                            |                          | Age Units:                                     |                                                    |                                             |
|                                                  |                                                                                                    |                                                                       |                          | Age:                                           |                                                    |                                             |
|                                                  |                                                                                                    | Decedent's Birthpl                                                    | AGE                      | 1                                              | Decedent's SSN                                     |                                             |
|                                                  |                                                                                                    | State/Country: (Please<br>click checkbox to filter<br>countries only) |                          | SSN:<br>Social Security Mis<br>Value Variable: | 463-90-2243                                        |                                             |
|                                                  |                                                                                                    | County Of Birth: HOPKINS                                              |                          | SSN Verification St                            |                                                    |                                             |
|                                                  |                                                                                                    | City Of Birth: HOPKINS COUNTY                                         |                          | o on verneaton of                              |                                                    |                                             |
|                                                  |                                                                                                    | City(Other):                                                          |                          |                                                |                                                    |                                             |
|                                                  |                                                                                                    |                                                                       |                          |                                                |                                                    |                                             |
| # 🐵 🗾 🖩 📮 💁                                      | 🍬 🗶 🥭 🚺                                                                                                    |                                                                       | 가족통朝                     |                                                |                                                    | 🥑 80°F Sunny 🔷 현 🕬 🔛 👬 438 PM<br>10/20/2022 |

**Medical Amendment** 

# **Medical Amendment**

🕲 Home - TsEVER - Google Chrome

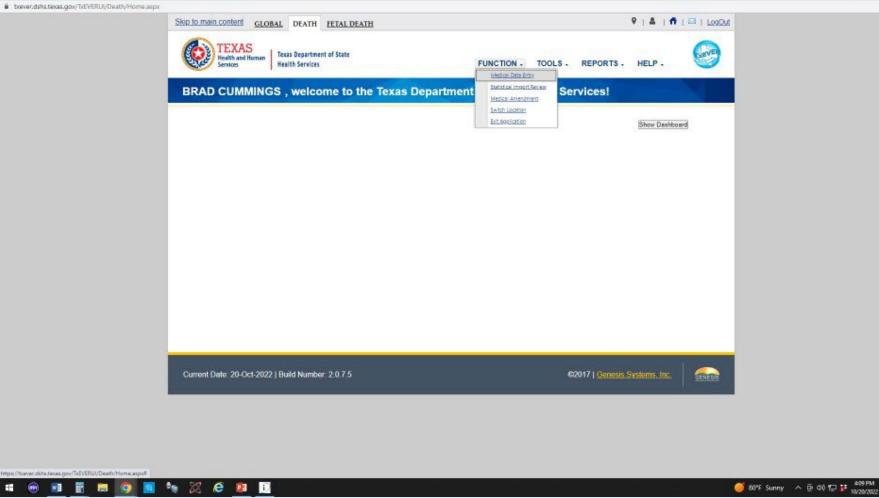

| txever.dshs.texas.gov/TxEVERUI/Death/GUI/FacilityLe   |                                                       |                   |                                          |                                              |
|-------------------------------------------------------|-------------------------------------------------------|-------------------|------------------------------------------|----------------------------------------------|
| txever.dshs.texas.gov/ ixever.oi/Death/GOI/FacilityLe | 2galView/FacilityLegalView.aspx                       |                   |                                          |                                              |
|                                                       | Skip to main content GLOBAL DEATH FETAL DEATH         |                   | ♀   🎍   💏   🖂   LogOu                    | <u>ut</u>                                    |
|                                                       | TEXAS<br>Health and Human<br>Services Health Services | FUNCTIONS - RE    | ECORD - TOOLS HELP -                     |                                              |
|                                                       | A X G IN I I I                                        | MEDICAL AMENDMENT | Unresolved Work Queue:<br>Select a value |                                              |
|                                                       | Please select record to proceed                       |                   |                                          |                                              |
|                                                       | Current Date: 20-Oct-2022   Build Number: 2.0.7.5     |                   | ©2017   <u>Genesis Systems, Inc.</u>     |                                              |
|                                                       |                                                       |                   |                                          |                                              |
| ••• •••                                               | 🍬 🔀 🔁 🚺 📕                                             |                   |                                          | 81°F Sunny ^ ⓒ 석)) 및 : 444 PM     10/20/2022 |

| 🕄 Facility Legal View - TxEVER - Google Chrome                                    |                   |                                          | – Ø ×                            |
|-----------------------------------------------------------------------------------|-------------------|------------------------------------------|----------------------------------|
| txever.dshs.texas.gov/TxEVERUI/Death/GUI/FacilityLegalView/FacilityLegalView.aspx |                   |                                          |                                  |
| Skip to main content GLOBAL DEA                                                   | H FETAL DEATH     | 💡   💄   👫   🖂   LogOu                    | t                                |
| TEVAS                                                                             | tment of State    | RECORD + TOOLS HELP +                    |                                  |
| 33_ 🗱 🖾 III 4 ▶ 10<br>Search                                                      | MEDICAL AMENDMENT | Unresolved Work Queue:<br>Select a value | -                                |
| Please select record to proc                                                      | EED               |                                          |                                  |
| Current Date: 20-Oct-2022   Build Nu                                              | nber: 2.0.7.5     | ©2017   <u>Genesis Systems, Inc.</u>     |                                  |
|                                                                                   |                   |                                          |                                  |
|                                                                                   |                   |                                          |                                  |
| = 🐵 📑 🚍 💿 🖬 🍬 🔀 🤗 📴 🗓 🚨                                                           |                   |                                          | 🥚 81°F Sunny 🔨 ତି 석)) 🏗 👬 444 PM |

| S Facility Legal View - TxEVER - Google Chrome                                                                                                    |                                                                                                    |                                                                     |                            | – 0 × |
|----------------------------------------------------------------------------------------------------|----------------------------------------------------------------------------------------------------|---------------------------------------------------------------------|----------------------------|-------|
| txever.dshs.texas.gov/TxEVERUI/Death/GUI/FacilityLegalView/FacilityLegalView/Facilit | .aspx                                                                                                    |                                                                     |                            |       |
| Skip to main conter                                                                                                    | <u>d</u> <u>GLOBAL</u> DEATH <u>FETAL DEATH</u>                                                                                  |                                                                     | የ   💄   👫   🖂   LogOut     |       |
| TEX<br>Health a<br>Services                                                                                                    |                                                                                                    | FUNCTIONS + RECORD +                                                | TOOLS HELP .               |       |
| # ¥ 🖾 H ∢                                                                                                    |                                                                                                    | DICAL AMENDMENT                                                     | Unresolved Work Queue:     |       |
| Please :                                                                                                    | Wild-Card                                                                                                    | Type of Search<br>O Soundex                                         |                            |       |
|                                                                                                    | DECEDENT'S INFORMATION EDR Number:                                                                                               | RECORD INFORMATION State File Number:                               |                            |       |
| Current Date: 20                                                                                                    | Date Of Death:<br>(ex. 00002012 if month and day<br>are not known, 02002012 if day<br>is not known, )*<br>Decedent's First Name: |                                                                     |                            |       |
|                                                                                                    | Decedent's Middle Name:           Decedent's Last Name:           Decedent's SSN:                                                |                                                                     |                            |       |
|                                                                                                    | DECEDENT'S PRESUMED INFORMATION Medical Record Number:                                                                           |                                                                     |                            |       |
|                                                                                                    | EDR Number   Date Of Death A   Decedent's First Nar Deced                                                                        | dent's Middle N Decedent's Last Nari Decedent's SSN State File Numt | per   Medical Record Num 🍝 |       |
|                                                                                                    | <<br> {                                                                                                    | Search Select Record(s)                                             | Clear                      |       |
|                                                                                                    |                                                                                                    |                                                                     |                            |       |

# When and How to Start?

| 🛪 New message 🛛 🖪                                         |                                                                                                    |       | bcummings@hopkinscountytx                                                                                                    |
|-----------------------------------------------------------|----------------------------------------------------------------------------------------------------|-------|----------------------------------------------------------------------------------------------------|
| Archive                                                   | Search                                                                                                    | •     | i  lpha You Have Been Assigned a Death Record to Complete                                                                                     |
| Y INBOX                                                   | No_Reply@dshs.texas.gov yesterday at 3.28<br>You Have Been Assigned a Death Record to Complete              | PM 合  | No_Reply@dshs.texas.gov          (September 12, 2022 10:00 AM)           To: BCUMMINGS@hopkinscountybc.org         *                          |
| <ul> <li>Autopsy and Inquest</li> <li>1st Term</li> </ul> | No_Reply@dshs.texas.gov     11 0 You Have Been Assigned a Death Record to Complete                          | ict 🖞 | CC: TCALHOUN@hopkinscountytx.org                                                                                                    |
| ✓ 2nd term<br>2020                                        | No_Reply@dshs.texas.gov 28.5<br>You Have Been Assigned a Death Record to Complete                           | ep. 🟠 | Electronic Death Record #000044445435263 has been designated to you for Medical Data Entry. Decedent Name: Paul Bearer                        |
| 2021                                                      | No_Reply@dshs.texas.gov     15 8 You Have Been Assigned a Death Record to Complete                          | ep. 🖞 | Date of Death: 09/11/2022<br>Funeral Home: MURRAY-ORWOSKY FUNERAL HOME                                                                        |
| 2022<br>City of Sulphur Springs                           | No_Reply@dshs.texas.gov 12.5<br>You Have Been Assigned a Death Record to Complete                           | ep 🕁  | Certifier: HOPKINS COUNTY JP PCT 2 Please visit https://txever.dshs.texas.gov/TxEverUI/Welcome.htm to view/update the details.                |
| ✓ Death Certification                                     | No_Reply@dshs.texas.gov         9.8           You Have Been Assigned a Death Record to Complete         9.8 | ep. 🟠 | If it has been more than 90 days since your last login to TxEVER - please contact your facility's local administrator to unlock your account. |
| > 1st Term                                                | No_Reply@dshs.texas.gov 8 3<br>You Have Been Assigned a Death Record to Complete                            | ep. 🖞 | This is an automatically generated E-mail. Please do not 'Respond' to this E-mail as a response by E-mail will not be processed.              |
| 2019                                                      | No_Reply@dshs.texas.gov 28 A<br>You Have Been Assigned a Death Record to Complete                           | 收 合   |                                                                                                    |
| 2020<br>2021                                              | No_Reply@dshs.texas.gov     22 A     Record information Changed                                             | ug 🏠  |                                                                                                    |
| 2022                                                      | No_Reply@dshs.texas.gov 16 A<br>You Have Been Assigned a Death Record to Complete                           | 頭 ☆   |                                                                                                    |
| Defendant GPS                                             | No_Reply@dshs.texas.gov 15.4                                                                                | 10. ☆ |                                                                                                    |

| 🛇 Facility Legal View - TxEVER - Google Chrome             |                                 |                                                                                        |                                        |                                          |                                |                 |        | - | ð X |
|------------------------------------------------------------|---------------------------------|----------------------------------------------------------------------------------------|----------------------------------------|------------------------------------------|--------------------------------|-----------------|--------|---|-----|
| txever.dshs.texas.gov/TxEVERUI/Death/GUI/FacilityLegalView | //FacilityLegalView.as          | spx                                                                                    |                                        |                                          |                                |                 |        |   |     |
| Skip                                                       | to main content                 | GLOBAL DEATH FET                                                                       | AL DEATH                               |                                          |                                | 9   🚨   🕇   🖂   | LogOut |   |     |
|                                                            | <u></u>                         |                                                                                        |                                        |                                          |                                |                 |        |   |     |
|                                                            | TEXAS<br>Health and<br>Services |                                                                                        | ate                                    | FUNCTIONS -                              | RECORD - TOOLS                 | HELP -          |        |   |     |
|                                                            | Services                        |                                                                                        |                                        |                                          |                                |                 |        |   |     |
| A 3                                                        | \$ 🖂 M 4 🕨                      | N                                                                                      |                                        |                                          |                                |                 |        |   |     |
|                                                            | _                               |                                                                                        | MEDICAL A                              | MENDMENT                                 |                                | ved Work Queue: | 0      |   |     |
|                                                            | D                               | eath Search                                                                            |                                        |                                          |                                | ×               |        |   |     |
|                                                            | Please :                        |                                                                                        | Туре                                   | of Search                                |                                |                 |        |   |     |
|                                                            | 0                               | Wild-Card                                                                              |                                        | O Soundex                                |                                |                 |        |   |     |
|                                                            |                                 |                                                                                        |                                        |                                          |                                |                 |        |   |     |
| _                                                          |                                 | DECEDENT'S INFORMATION<br>EDR Number:                                                  |                                        | RECORD INFORMATION<br>State File Number: |                                |                 | _      |   |     |
| c                                                          | urrent Date: 20                 | Date Of Death:<br>(ex. 00/00/2012 if month and day<br>are not known, 02/00/2012 if day |                                        |                                          |                                |                 | NESIS  |   |     |
|                                                            |                                 | is not known.) *                                                                       |                                        |                                          |                                |                 |        |   |     |
|                                                            |                                 | Decedent's First Name:<br>Decedent's Middle Name:                                      |                                        |                                          |                                |                 |        |   |     |
|                                                            |                                 | Decedent's Last Name:                                                                  |                                        |                                          |                                |                 |        |   |     |
|                                                            |                                 | Decedent's SSN:                                                                        |                                        |                                          |                                |                 |        |   |     |
|                                                            |                                 | Decedent's Presumed Inform                                                             |                                        |                                          |                                |                 |        |   |     |
|                                                            |                                 | Medical Record Number:                                                                 |                                        |                                          |                                |                 |        |   |     |
|                                                            |                                 |                                                                                        |                                        |                                          |                                |                 |        |   |     |
|                                                            |                                 |                                                                                        |                                        |                                          |                                |                 |        |   |     |
|                                                            |                                 | EDR Number Date Of Death 🔺                                                             | Decedent's First Nan Decedent's Middle | Decedent's Last Nan Decedent's SSN       | State File Number Medical Reco | rd Num 🔺        |        |   |     |
|                                                            |                                 |                                                                                        |                                        |                                          |                                |                 |        |   |     |
|                                                            |                                 |                                                                                        |                                        |                                          |                                |                 |        |   |     |
|                                                            |                                 |                                                                                        |                                        |                                          |                                |                 |        |   |     |
|                                                            |                                 | 4                                                                                      |                                        |                                          |                                |                 |        |   |     |
|                                                            |                                 | `<br> ∢ ∢   Page1 of 1   ▶ ▶     <b>∢</b>                                              | >                                      |                                          |                                |                 |        |   |     |
|                                                            |                                 |                                                                                        |                                        | Search                                   | Select Record(s) Clear C       | Close           |        |   |     |
|                                                            |                                 |                                                                                        |                                        |                                          |                                |                 |        |   |     |
|                                                            |                                 |                                                                                        |                                        |                                          |                                |                 |        |   |     |
|                                                            |                                 |                                                                                        |                                        |                                          |                                |                 |        |   |     |
|                                                            |                                 |                                                                                        |                                        |                                          |                                |                 |        |   |     |

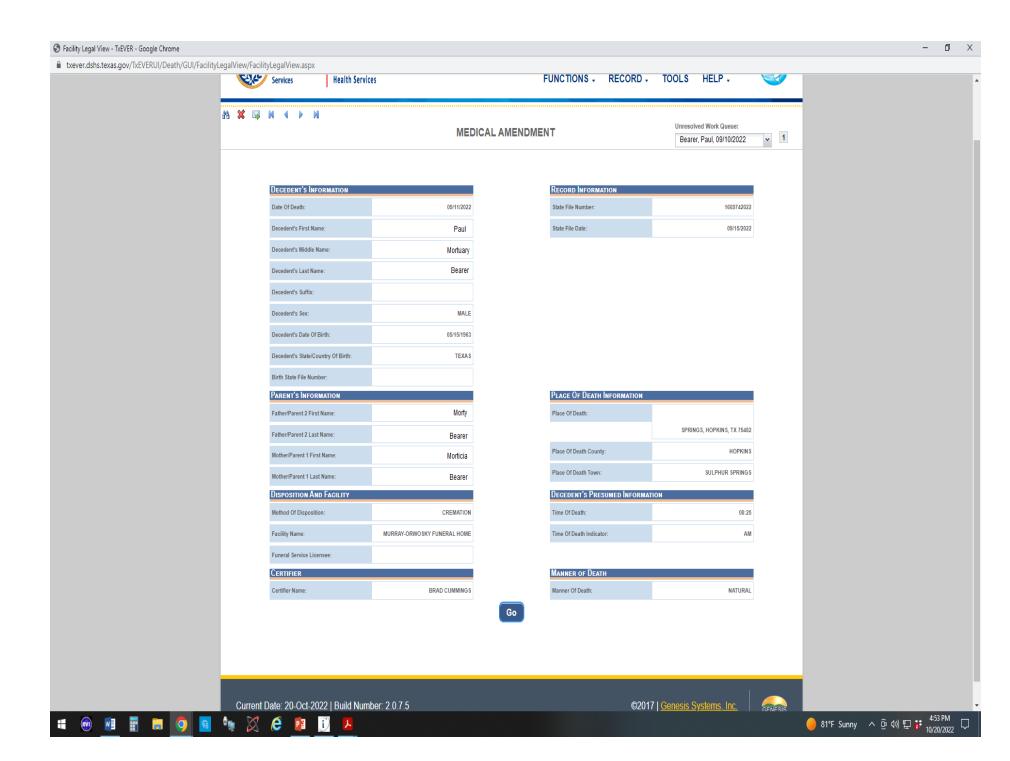

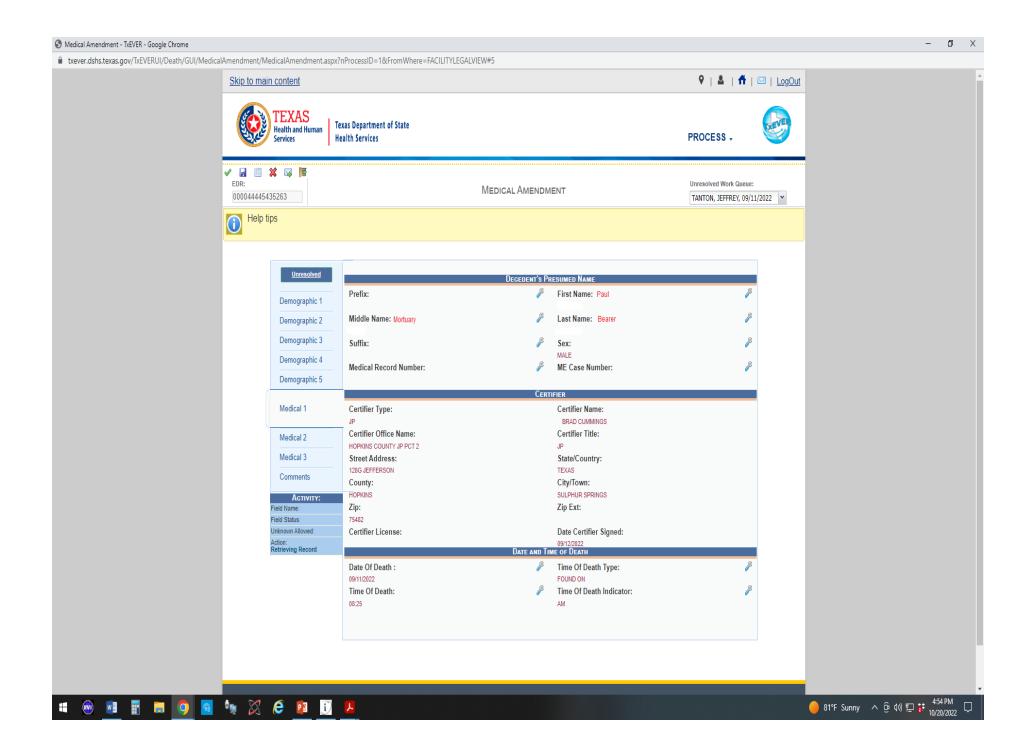

| S Medical Amendment - TxEVER - Google Chrome                                     |                                                                                                    |                                            | – 0 X                                                        |  |  |  |
|----------------------------------------------------------------------------------|----------------------------------------------------------------------------------------------------|--------------------------------------------|--------------------------------------------------------------|--|--|--|
| txever.dshs.texas.gov/TxEVERUI/Death/GUI/MedicalAmendment/MedicalAmendment.aspx? | nProcessID=1&FromWhere=FACILITYLEGALVIEW#                                                                                                    |                                            |                                                              |  |  |  |
| 000044443435203                                                                  |                                                                                                    | TANTON, JEFFREY, U9/11/2022                | •                                                            |  |  |  |
| Please enter Enter the cha                                                       | in of events - that caused the death D                                                                                                    |                                            |                                                              |  |  |  |
|                                                                                  |                                                                                                    |                                            |                                                              |  |  |  |
|                                                                                  |                                                                                                    |                                            |                                                              |  |  |  |
| Unresolved                                                                       |                                                                                                    | ×                                          |                                                              |  |  |  |
|                                                                                  | Cause Of Death - Part I                                                                                                    |                                            |                                                              |  |  |  |
| Demographic 1                                                                    | Cause Of Death Is Pending                                                                                                    |                                            |                                                              |  |  |  |
| Demographic 2                                                                    | Enter the chain of events - diseases, injuries, or complications that directly caused the death. D<br>NOT enter terminal events such as cardiac arrest, respiratory arrest, or ventricular fibrillation                                                                                     |                                            |                                                              |  |  |  |
| Demographic 3                                                                    | without showing the etiology. DO NOT ABBREVIATE. Enter only one cause on a line:                                                                                                    | Approximate Interval: Onset to Death       |                                                              |  |  |  |
| Demographic 4                                                                    | IMMEDIATE CAUSE (Final disease or condition resulting in death.)<br>TYPE3 MYOCARDIAL INFARCTION<br>a                                                                                                    | SECONDS                                    |                                                              |  |  |  |
| Demographic 5                                                                    | DUE TO (or as a consequence of.)<br>HYPERTENSIVE ARTERIOSCLEROTIC CARDIOVASCULAR DISEASE                                                                                                    | MONTHS                                     |                                                              |  |  |  |
| Medical 1                                                                        | b.<br>DUE TO (or as a consequence of.)                                                                                                    |                                            |                                                              |  |  |  |
| Medical 2                                                                        | C.                                                                                                    | MONTHS                                     |                                                              |  |  |  |
| weucar 2                                                                         | DUE TO (or as a consequence of.)                                                                                                    |                                            |                                                              |  |  |  |
| Medical 3                                                                        | d                                                                                                    |                                            |                                                              |  |  |  |
| Comments                                                                         | Cause Of Death - Part I                                                                                                    |                                            |                                                              |  |  |  |
| Comments                                                                         | Cause Of Death Is Pending                                                                                                    |                                            |                                                              |  |  |  |
| ACTIVITY:<br>Enter the chain of events -<br>that caused the death:               | Enter the chain of events - diseases, injuries, or complications that directly caused the death. D<br>NOT enter terminal events such as cardiac arrest, respiratory arrest, or ventricular fibrillation<br>without showing the etiology. DO NOT ABBREVIATE. Enter only one cause on a line: | IO<br>Approximate Interval: Onset to Death |                                                              |  |  |  |
| Field Status:<br>Unresolved                                                      | IMMEDIATE CAUSE (Final disease or condition resulting in death.)                                                                                                    |                                            |                                                              |  |  |  |
| Unknown Allowed:<br>No                                                           | a. CARDIAC ARREST DUE TO HYPERTENSIVE ARTERIOSCLEROTIC CARDIOVASCULAR DISEASE                                                                                                    | SECONDS                                    |                                                              |  |  |  |
| Action:<br>Updating Record                                                       |                                                                                                    | <u></u>                                    |                                                              |  |  |  |
|                                                                                  | DUE TO (or as a consequence of.)                                                                                                    |                                            |                                                              |  |  |  |
|                                                                                  | b. HYPERTENSION G                                                                                                    | MONTHS                                     |                                                              |  |  |  |
|                                                                                  | DUE TO (or as a consequence of.)                                                                                                    |                                            |                                                              |  |  |  |
|                                                                                  | c. DIABETES                                                                                                    | YEARS                                      |                                                              |  |  |  |
|                                                                                  | DUE TO (or as a consequence of.)                                                                                                    |                                            |                                                              |  |  |  |
|                                                                                  | d.                                                                                                    |                                            |                                                              |  |  |  |
|                                                                                  | Comments                                                                                                    |                                            |                                                              |  |  |  |
|                                                                                  | Comments                                                                                                    |                                            |                                                              |  |  |  |
|                                                                                  |                                                                                                    | C                                          |                                                              |  |  |  |
|                                                                                  |                                                                                                    |                                            |                                                              |  |  |  |
|                                                                                  |                                                                                                    | Confirm Changes                            |                                                              |  |  |  |
|                                                                                  |                                                                                                    |                                            |                                                              |  |  |  |
| # 🐵 📲 🖩 💿 🖻 🐂 🔀 Ĉ 😰 🗓                                                            | <mark>↓</mark>                                                                                                    |                                            | 🥑 81°F Sunny \land 현 예) 🄛 🇦 <sup>5:33 PM</sup><br>10/20/2022 |  |  |  |

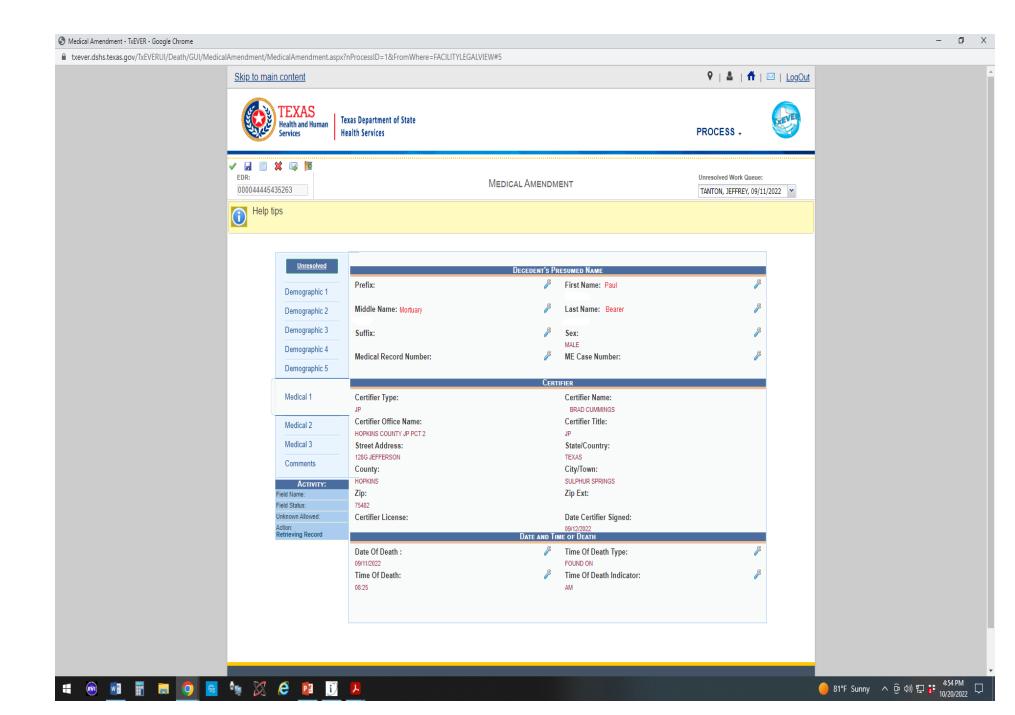

### Certification

# Certification

| - TaEVER - Google Chrome                                                  |                                                                                                    |                                                                                                    | - 0 ×                                                                       |                                                  |               |    |
|---------------------------------------------------------------------------|----------------------------------------------------------------------------------------------------|----------------------------------------------------------------------------------------------------|-----------------------------------------------------------------------------|--------------------------------------------------|---------------|----|
| as.gov/TxEVERUI/death/gui/Medica%20Data%20Entry/MedicalData               | aEntry.aspx#1                                                                                                    |                                                                                                    |                                                                             |                                                  |               | 04 |
|                                                                           |                                                                                                    |                                                                                                    |                                                                             | 9   4                                            | n ( 🗏   10020 | Ŷ  |
| TEXAS<br>Health and Hern<br>Service                                       | nen   Texas Department of State<br>Health Services                                                                         | FU                                                                                                    | NCTIONS - RE                                                                | CORD . TOOLS . HELP .                            | 0             |    |
|                                                                           | By Devision Demensional Wook Galaxies Film<br>B Devision Ale (International                                                |                                                                                                    |                                                                             | Orrestford Werk Gonac<br>PR/ITT (ANA, 2012/1971) |               |    |
|                                                                           |                                                                                                    |                                                                                                    |                                                                             |                                                  |               |    |
| First Made<br>Control                                                     |                                                                                                    | Decrement's forcementation<br>Pool<br>Normany<br>Bearer<br>th Registration<br>Record certified successful<br>OX<br>PLEASE ENTER PIN<br>To fire, rate, and picon and due to the case(of                                                                                                    |                                                                             | Preview Cancel Certification<br>a.<br>Ok Cancel  |               |    |
| fram Sama<br>Fran Sama<br>Descort Assert<br>Anyor<br>Sama<br>Sama<br>Sama | Sex: 4<br>Maidee Last Nume: 4<br>StatalCountry: (Please<br>click charakos to filou<br>countris only)<br>Crunty Of Birth: 4 | Internet Sinta<br>Nace<br>Marce<br>Marchanalactures<br>Internet<br>Internet<br>Inter | Dame Of Birth-<br>Age Unite:<br>Age:<br>55N-<br>55N-<br>55N Verification St |                                                  |               |    |

### **Texas EMS & Trauma Registries**

### Data Entry Hints & Tips for Justices of the Peace

Once you have been able to log into the Texas EMS & Trauma Registries, the new user training slides will provide basic instructions for navigating the system. The following hints are provided to assist you with entering the records into the Registry system. This documents assumes that you have logged into the Registry and have selected "Create a New Record."

### **CREATE RECORD – PERSON INFORMATION**

For Record Type, you will select Patient Record – Submersion or Patient Record TBI/SCI. For this discussion, we will address entering a submersion record.

| Create Record      | - Person Information |
|--------------------|----------------------|
| Record Information |                      |
| Record Type:       |                      |

Click the down arrow. A drop down list will show all records available. Select Patient Record – Submersion (If you wish to enter TBI/SCI in the future, follow this same process.)

**Create Record - Person Information** 

| Record Information |                             |   |
|--------------------|-----------------------------|---|
| Record Type:       | Patient Record - Submersion | ~ |

Enter the person information. When completed, click Save at the bottom.

This will take you to the Record Summary. You now want to complete the question packages. At the bottom, you will see the following:

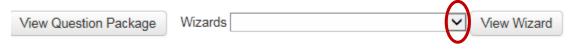

Click the down arrow and select Submersion Required Data Elements. Click View Wizard. The wizards are slow to load, so this will take some time.

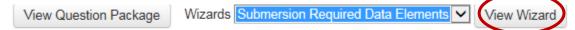

The Individual information should be populated from the first page where you entered the person's demographics. If not, on the upper right tool bar is an option to "Jump To...". Click on that and select Edit person.

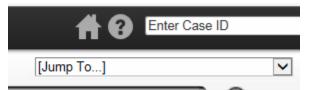

### COMPLETE ALL QUESTIONS WITH AN ASTERISK (\*) TO THE LEFT OF THE **QUESTION. THIS ARE ALL REQUIRED QUESTIONS.**

**Provider Name**: This is where you enter your assigned DSHS Id number.

Click on the magnifying glass and search for your entity name.

|                 | _                |                           |
|-----------------|------------------|---------------------------|
| * Provider Name | Not answered 🔍 🏛 | * Provider DSHS ID number |

This will bring up the Search Event page.

| Search Ever     | nt            |              |               |
|-----------------|---------------|--------------|---------------|
| Search Criteria |               |              |               |
| Record ID:      |               |              |               |
| Name:           |               | R            |               |
| Street:         |               |              |               |
| State:          | ✓             | $\mathbf{i}$ |               |
| Zip Code:       |               | $\mathbf{X}$ |               |
| Record Type:    | ✓             |              |               |
| From Date:      | MM/DD/YYYY    |              |               |
| To Date:        | MM/DD/YYYY    |              |               |
| Sort Options    |               |              |               |
| Sort By:        | Create Date 🗸 |              |               |
| Sort Order:     | Descending 🗸  |              |               |
| Search Options  |               |              |               |
| Search History: |               |              |               |
| Search Soundex: |               |              |               |
| Search Cl       | ear           |              |               |
|                 |               |              | $\mathcal{N}$ |

On Record Type: Click down arrow and select Justice of the Peace

Record Type:

Justice of the Peace

On Name: Enter your entity name followed by an asterisk -

When you enter your entity name, include an asterisk (\*) following the name. This is a wildcard symbol that must be included.

You may enter only a portion of your entity name (.e.g. County name).

Click Search at the bottom. It will bring up all JP entities with the entered criteria.

See following example:

### Search Event

| Search Criteria |                        | Search Results        |          |                           |
|-----------------|------------------------|-----------------------|----------|---------------------------|
| Record ID:      |                        | Search Results        |          |                           |
| Name:           | Travis*                | Record ID             |          | Name                      |
| Street:         |                        | JP_2279970            | <b>N</b> | Travis Precinct 1 Place 1 |
| State:          |                        | JP_2279971            | 2        | Travis Precinct 2 Place 1 |
| Zip Code:       |                        | JP_2279972            | 2        | Travis Precinct 3 Place 1 |
| Zip Code.       |                        | JP_2279973            | 2        | Travis Precinct 4 Place 1 |
| Record Type:    | Justice of the Peace 🗸 | JP_2279974            | <b>N</b> | Travis Precinct 5 Place 1 |
| From Date:      | MM/DD/YYYY             | Showing 1 to 5 of 5 e | entrie   | S                         |
| To Date:        | MM/DD/YYYY             |                       | _        |                           |
| Sort Options    |                        | Use selected event    | 0        | Cancel Help               |
| Sort By:        | Create Date 🗸          |                       |          |                           |
| Sort Order:     | Descending 🗸           |                       |          |                           |
| Search Options  |                        |                       |          |                           |
| Search History: |                        |                       |          |                           |
| Search Soundex: |                        |                       |          |                           |
| Search          | ear                    |                       |          |                           |

Double click on your entity name. It will populate in the Provider Name field and populate the DSHS Id number on the right side of the screen.

\* Provider Name

JP 2279970 - Justice of the Peace - Travis Precinct 1 Place 1 3 1 + Provider DSHS ID number

2279970

**Hospital Arrival/Discharge section - Skip this section.** (That is for hospitals to complete since they also use this same record to report.)

JP/ME Section: Complete Date of Death

If Date of Death is grayed out, go to the Jump To box in the top tool bar and select Edit Person from the drop down. Return here to complete the record.

**ICD-10 underlying cause of death code: This is an optional field-** You may select a null value – Not Known/Not Recorded. We know that JPs do not work with ICD-10 codes. We are considering converting this to a narrative field.

**Event Section:** Complete required questions (\*) or provide null value listed on right side of record. Optional questions do not have to be answered. You may opt to answer any pertinent questions you have information on. (e.g. Witness, drug/alcohol use, supervision, lifeguard, etc.) You may enter a narrative in the last box labeled "Enter any circumstances no previously entered....."

Enter any circumstances not previously entered / recorded that further describe this incident

When all information completed, click Save. You should be done.

If you have any questions or need assistance, please feel free to email us at <u>injury.web@dshs.texas.gov</u>

### INQUEST INFORMATION

| DEMOGRAPHICS        |         |                | NOTIFICATION                       |                      |          |              |            |                |            |
|---------------------|---------|----------------|------------------------------------|----------------------|----------|--------------|------------|----------------|------------|
| NAME                |         |                | DATE                               |                      | T        | IME NOTIFIED |            | ARRIVAL TIME   |            |
| DOB AGE SEX         | RACE    | POSITIVE ID BY |                                    | S                    | CENE I   | NFORMA       | TION       |                |            |
| DL # ST SSN         |         |                | LOCATION                           |                      |          |              |            |                |            |
| ADDRESS             |         |                | ADDRESS                            |                      |          |              |            |                |            |
| TOWN                | ST ZIF  | ,              | TOWN                               |                      |          |              | ST         | ZIP            |            |
| NEXT OF KIN         |         |                |                                    | D                    | EATH     | INFORM/      | ATION      | <u> </u>       |            |
| NAME                | PHONE   |                | DATE OF DEATH                      |                      | TIME     | OF DEATH     |            | DATE & TIME    | PRONOUNCED |
| RELATIONSHIP        | ENE     | NOTIFIED       | DEFINITIVE A<br>DEATH DETERMINED B |                      | JND Act  | ual Presumed | Est. Found | ORGANIZA       | ATION      |
| ADDRESS             |         |                | POSITION                           |                      | CONDITIO |              |            | ONGAME         |            |
| TOWN                | ST ZIF  | ,              | LAST SEEN DATE                     | LAST SEEN TIM        |          | LAST SEEN BY |            |                |            |
| NAME                | PHONE   |                |                                    |                      | E        |              |            |                |            |
| RELATIONSHIP ON SCE | ENE     | NOTIFIED       | FOUND DATE                         | FOUND TIME           |          | FOUND BY     |            |                |            |
| ADDRESS             |         |                |                                    |                      | D        | IAGRAM       |            |                |            |
|                     | ST ZIF  |                |                                    |                      |          |              |            |                |            |
| MEDICAL INFORM      |         |                |                                    |                      |          |              |            |                |            |
| РСР                 | PHONE   |                |                                    |                      |          |              |            |                |            |
| SPECIALIST          | PHONE   |                |                                    |                      |          |              |            |                |            |
| DX RX               | NOTES   |                |                                    |                      |          |              |            |                |            |
|                     |         |                |                                    |                      |          |              |            |                |            |
|                     |         |                |                                    |                      |          |              |            |                |            |
|                     |         |                |                                    |                      | CAUS     | E & MAN      | NER        |                |            |
|                     |         |                | GENERAL CAUSE                      |                      | N        | IANNER       |            |                |            |
|                     |         |                | SPECIFIC CAUSE                     |                      |          |              | ONSET      |                |            |
|                     |         |                | DUE TO                             |                      |          |              | ONSET      |                |            |
|                     |         |                | DUE TO                             |                      |          |              | ONSET      |                |            |
|                     |         |                | DUE TO                             |                      |          |              | ONSET      |                |            |
|                     |         |                | OTHER SIGNIFICANT CO               | ONTRIBUTING CONDITIC | DNS      |              |            |                |            |
|                     |         |                | DID TOBACCO USE COM                | NTRIBUTE             |          |              | PREGN      | IANT IF FEMALE | 10-54      |
| LAST ORAL INTAKE    |         | TIME           |                                    | INVESTIGA            | TING     | AGENCY       | INFORM     | ATION          | J          |
| NOTES               |         |                | AGENCY                             |                      |          | C.           | ASE NUMBER |                |            |
|                     |         |                | LEAD INVESTIGATOR                  |                      |          |              | PHONE      |                |            |
|                     |         |                | INITIAL OFFICER                    |                      |          |              | PHONE      |                |            |
|                     |         |                |                                    |                      | BOD      | DY RELEAS    | SE         |                |            |
|                     | AUTOPSY | PREFORMED BY   |                                    |                      |          |              |            |                |            |
|                     |         |                | FUNERAL HOME                       |                      |          |              | NOTIFIED   | AF             | RRIVED     |
|                     |         |                | CONTACT PHONE                      |                      |          |              |            |                |            |
|                     |         |                |                                    |                      | REQUI    | RED REPO     | ORTS       |                |            |
|                     |         |                | DSHS INJURY                        |                      |          | DSHS/HEAL    | <u> </u>   | MPCH           | LE / CFRT  |
|                     |         |                | SUBMERSION<br>TBI / SCI            |                      | CR-1001  | COMMUNICAB   |            | NIDENTIFIED B  |            |